# **Hp Laserjet 600 M603 Manual**

Yeah, reviewing a ebook **Hp Laserjet 600 M603 Manual** could increase your close connections listings. This is just one of the solutions for you to be successful. As understood, deed does not suggest that you have fabulous points.

The Axzo Press Lotus Notes 7 FastCARD is the perfect tool to get you using the basic tools of Lotus' integrated desktop client for accessing e-mail, calendars, and applications on a Domino server. This quick start guide shows you how to navigate the Notes 7 interface and access the tools you need to complete common tasks, such as working with email,creatingcalendarentries, scheduling meetings, and managing contacts. It also provides you with skills for using rapers, Keyways and Keyseats, Woodruff Keys, Retaining Rings, 0-Rings, the unique Web browsing and collaborative features of Notes. There's even a section with answers to the most frequently asked questions by new Notes 7 users. Need a Custom Solution? All of our quick reference guides can be branded or customized to meet your organization's needs. We can add your logo, corporate colors, help desk information or tailor the content to meet your requirements. The process is simple and easy. Contact your Account Executive to get started. Minimum order 1000 guides.

Comprehending as without difficulty as covenant even more than supplementary will pay for each success. neighboring to, the message as capably as perspicacity of this Hp Laserjet 600 M603 Manual can be taken as well as picked to act.

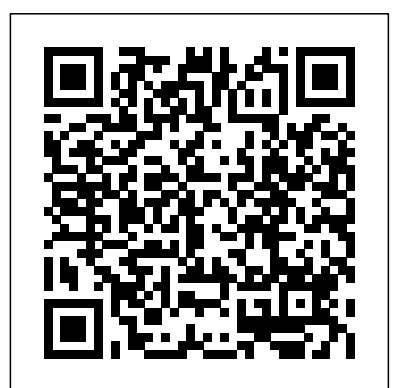

# LaserJet 4 and 4M Printers No Starch Press

This book covers all the relevant aspects of communication in cancer care, such as communication in cancer prevention and genetic counseling, communication at different stages of disease and communication with the family and children. In addition, more general topics are discussed, such as the benefits and evidence of communication skills training and the challenges of interdisciplinary and cross-cultural communication. **British Virgin Islands Simon and Schuster** 

# **Elements of Plane and Solid Geometry** Brookes Publishing Company

Does the identification number 60 indicate a toxic substance or a flammable solid, in the molten state at an elevated temperature? Does the identification number 1035 indicate ethane or butane? What is the difference between natural gas transmission pipelines and natural gas distribution pipelines? If you came upon an overturned truck on the highway that was leaking, would you be able to identify if it was hazardous and know what steps to take? Questions like these and more are answered in the Emergency Response Guidebook. Learn how to identify symbols for and vehicles carrying toxic, flammable, explosive, radioactive, or otherwise harmful substances and how to respond once an incident involving those substances has been identified. Always be prepared in situations that are unfamiliar and dangerous and know how to rectify them. Keeping this guide around at all times will ensure that, if you were to come upon a transportation situation involving hazardous substances or dangerous goods, you will be able to help keep others and yourself out of danger. With color-coded pages for quick and easy reference, this is the official manual used by first responders in the United States and Canada for transportation incidents involving dangerous goods or hazardous materials.

# **HP LaserJet 4 Plus and 4M Plus Printers** Irwin/McGraw-Hill

This publication is the official theory test book for motorcyclists compiled by the Driving Standards Agency. It contains multiple choice questions, with answers and explanations, dealing with topics such as: alertness and attitude, safety margins, hazard awareness, vulnerable road users, motorcycle handling, motorway rules and rules of the road, road and traffic signs, documents, accidents, and motorcycling loading. This edition is valid for theory tests taken from 26th September 2005.

HP LaserJet IIIP Printer User's Manual CRC Press "This easy-to-use pocket book contains a wealth of up-to-date, useful, practical and hard-to- find information. With 160 matt laminated, greaseproof pages you'll enjoy glare-free reading and durability. Includes: data sheets, formulae, reference tables and equivalent charts. New content in the 3rd edition includes; Reamer and Drill Bit Types, Taper Pins, T-slot sizing, Counterboring/Sinking, Extended Angles Conversions for Cutting Flange Sizing, Common Workshop Metals, Adhesives, GD&T, Graph and Design Paper included at the back of the book. Engineers Black Book contains a wealth of up-to-date, useful, information within over 160 matt laminated grease proof pages. It is ideal for engineers, trades people, apprentices, machine shops, tool rooms and technical colleges." -- publisher website. **Calculo Volume 2** Springer Science & Business Media Cálculo foi escrito originalmente na forma de um curso. Sempre dando ênfase à compre- ensão dos conceitos, James Stewart inicia a obra oferecendo uma visão geral do assunto para, em seguida, apresentá-lo em detalhes, por meio da formulação de problemas, exercícios, tabelas e gráfi cos. A obra está dividida em dois volumes: Vol. 1 ? capítulos 1 a 8 e Vol. 2 ? capítulos 9 a 17. Esta edição de Cálculo traz diversas inovações em relação à edição anterior: dados de exemplos e exercícios foram atualizados, novos exemplos foram incluídos, algumas resoluções de exemplos foram ampliadas e mais de 20% de exercícios em cada capítulo são novos. Assim como na edição anterior, a obra apresenta exercícios graduados, com progressão cuidadosamente planejada dos conceitos básicos até problemas complexos e desafiadores. Neste volume: equações diferenciais, equações paramétricas e coordenadas polares, sequências e séries infinitas, vetores e a geometria do espaço, funções vetoriais, derivadas parciais, integrais múltiplas, cálculo vetorial, equações diferenciais de segunda ordem.

### **HP LaserJet 6L Printer** No Starch Press

"Combines fundamental theory, systematic experimentation, disciplined research, and logical procedures to simplify the thermoplastic selection process as well as reduce production cost and time. Second Edition contains new features such as rheology property data, recycling in resin selection, and more and more."

### HP LaserJet 4/4M (C2001A/C2021A), HP LaserJet 4 Plus/4M Plus (C2037A/C2039A), HP LaserJet 5/5M/5N (C3916A/C3917A/C3952A)

You've experienced the shiny, point-and-click surface of your Linux computer--now dive below and explore its depths with the power of the command line. The Linux Command Line takes you from your very first terminal keystrokes to writing full programs in Bash, the most popular Linux shell (or command line). Along the way you'll learn the timeless skills handed down by generations of experienced, mouse-shunning gurus: file navigation, environment configuration, command chaining, pattern matching with regular expressions, and more. In addition to that practical knowledge, author William Shotts reveals the philosophy behind these tools and the rich heritage that your desktop Linux machine has inherited from Unix supercomputers of yore. As you make your way through the book's short, easily-digestible chapters, you'll learn how to: • Create and delete files, directories, and symlinks • Administer your system, including networking, package installation, and process management • Use standard input and output, redirection, and pipelines • Edit files with Vi, the world's most popular text editor • Write shell scripts to automate common or boring tasks • Slice and dice text files with cut, paste, grep, patch, and sed Once you overcome your initial "shell shock," you'll find that the command line is a natural and expressive way to communicate with your computer. Just don't be surprised if your mouse starts to gather dust.

### **Anderson V. Laird**

Offers comprehensive, up-to-date guidance on grammar, usage, style, and format for a wide variety of business and academic documents.

### **LaserJet IID Printer User's Manual**

An essential pediatrics text that sheds new light on neurogenetic syndromes, behavioural and psychological phenotypes. Syndromes such as Down syndrome, Fragile X, Prader Willi, and Williams syndrome are among those that are closely examined.

## HP LaserJet Printer Technical Reference Manual

You've experienced the shiny, point-and-click surface of your Linux computer—now dive below and explore its depths with the power of the command line. The Linux Command Line takes you from your very first terminal keystrokes to writing full programs in Bash, the most popular Linux shell (or command line). Along the way you'll learn the timeless skills handed down by generations of experienced, mouse-shunning gurus: file navigation, environment configuration, command chaining, pattern matching with regular expressions, and more. In addition to that practical

knowledge, author William Shotts reveals the philosophy behind these tools and the rich heritage that your desktop Linux machine has inherited from Unix supercomputers of yore. As you make your way through the book's short, easily-digestible chapters, you'll learn how to: Create and delete files, directories, and symlinks Administer your system, including networking, package installation, and process management Use standard input and output, redirection, and pipelines Edit files with Vi, the world's most popular text editor Write shell scripts to automate common or boring tasks Slice and dice text files with cut, paste, grep, patch, and sed Once you overcome your initial "shell shock," you'll find that the command line is a natural and expressive way to communicate with your computer. Just don't be surprised if your mouse starts to gather dust. LaserJet Series II Printer User's Manual

In the Blue Pike -- Volume 03

The Official DSA Theory Test for Motorcyclists

Selecting Thermoplastics for Engineering Applications, Second Edition,

Engineers Black Book

The HP Laserjet 4L Printer

LaserJet Printer Family

Lances Hurled at the Sun

**HP 33440A Laser Printer Service Manual**